## **HireVue Navigation Guide for AAMC VITA Coordinators**

## **Do Not Modify in HireVue**

## Purpose

In order to launch the AAMC VITA interview quickly, we did not have the opportunity to customize the HireVue interface. As a result, school VITA coordinators (but not evaluators) have access to more functionality than they'd normally be granted on this type of assessment. **While additional features and functionality exist in HireVue, please do not use them to ensure the functionality and fairness of the AAMC VITA interview.**

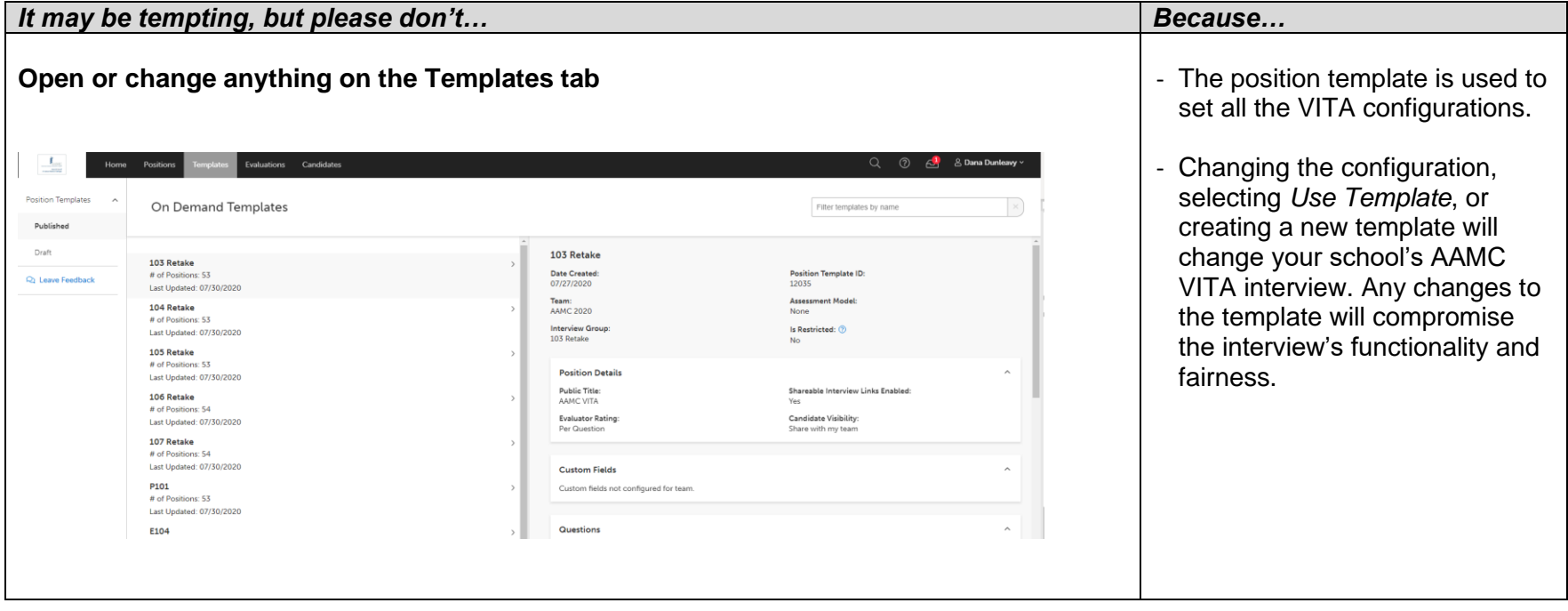

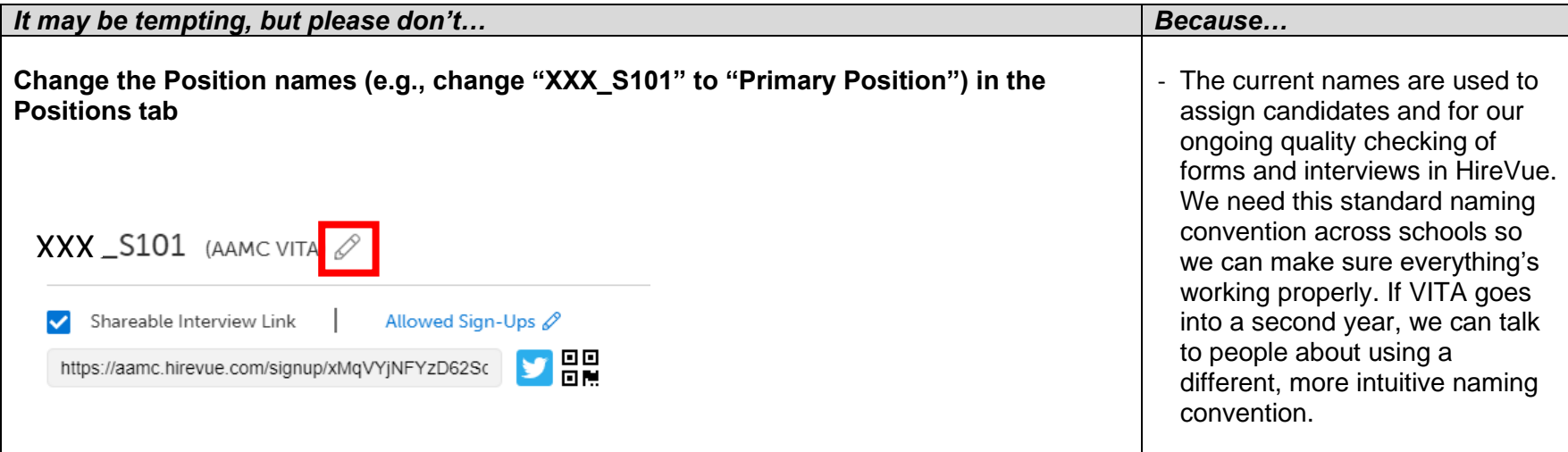

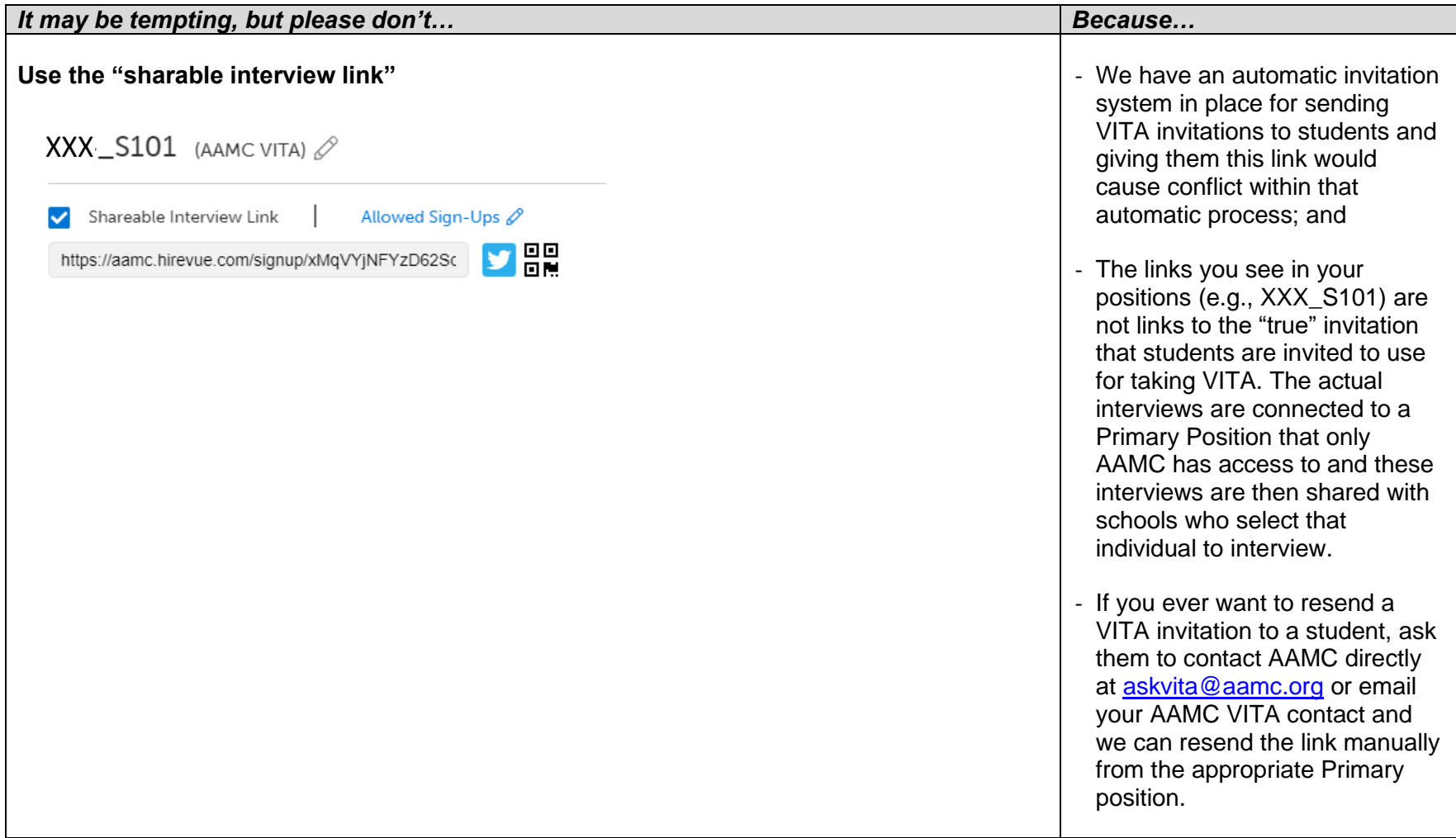

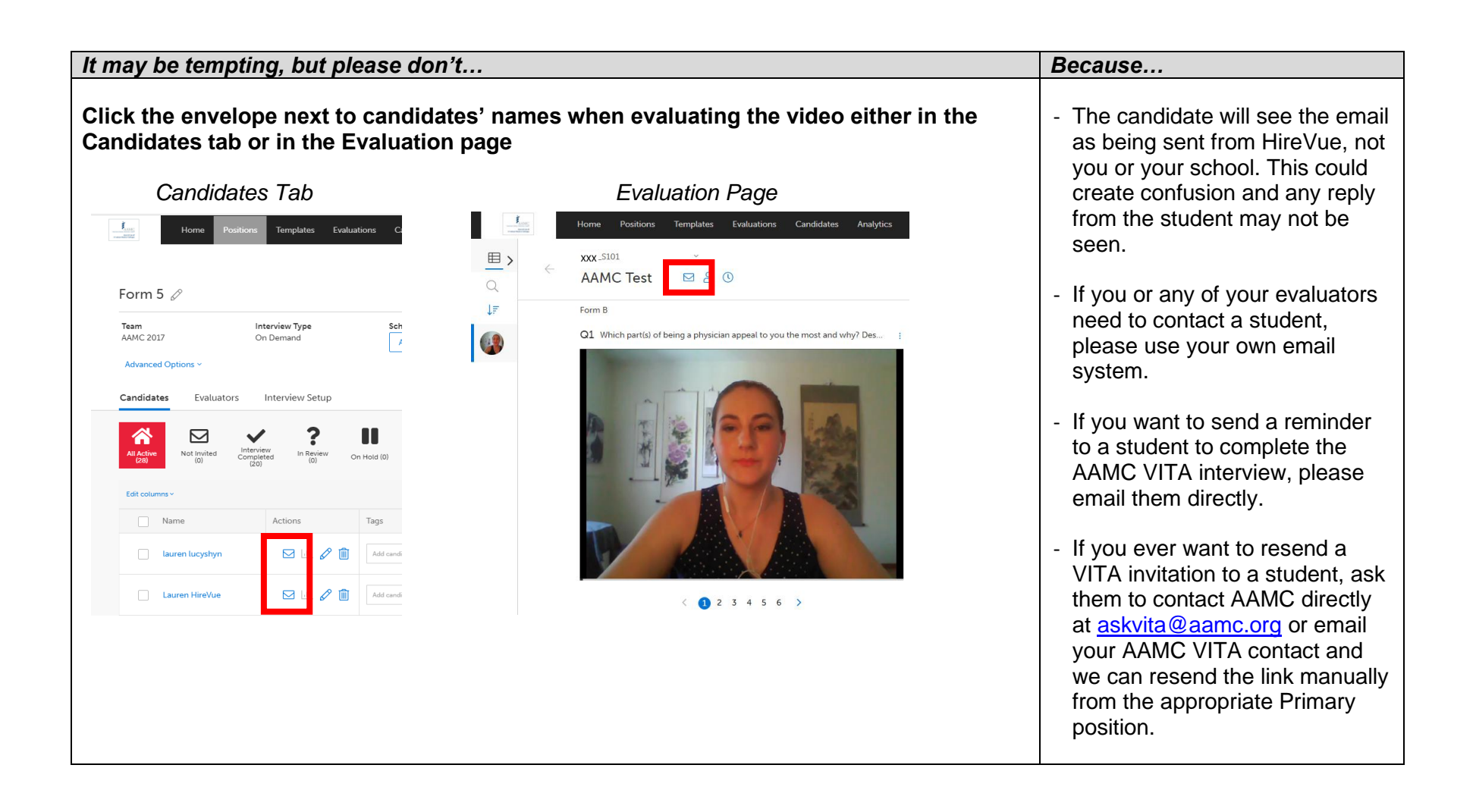

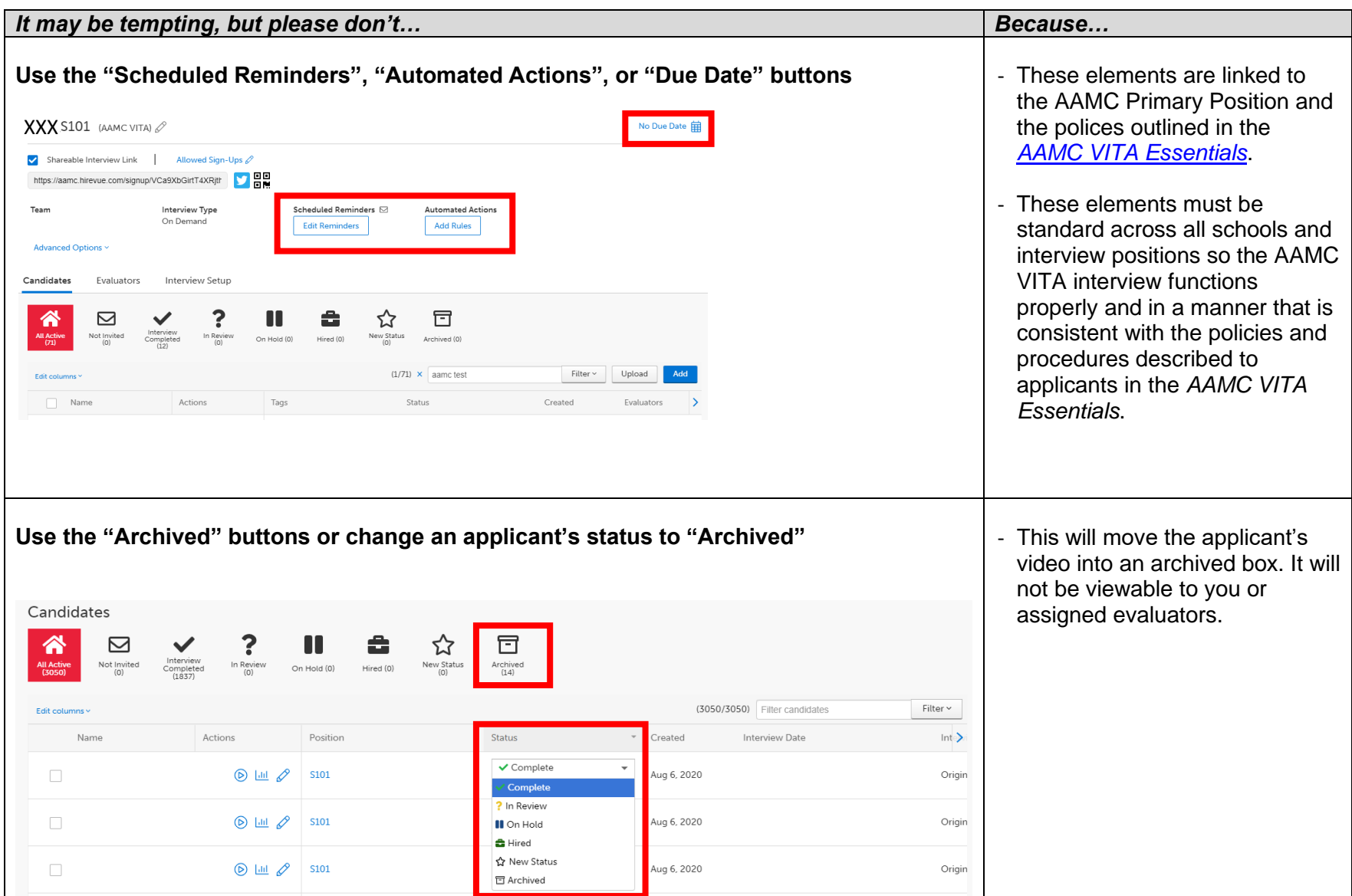